# AutoCAD Crack X64 (April-2022)

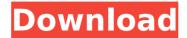

#### **AutoCAD Download**

AutoCAD is used by students, architects, engineers, drafters, marketers, and business people for 2D and 3D design and drafting. The software runs on Windows, macOS, and Linux operating systems. AutoCAD is the best known and widely used CAD system available today. It is also the most expensive software suite of its kind. AutoCAD is a commercial computer-aided design (CAD) and drafting software application developed and marketed by Autodesk. Autodesk produces many other CAD software products besides AutoCAD. The company was founded by Bill Gates, Paul Allen, and some friends in 1969. AutoCAD is an acronym that stands for Autocad Engineer's Desing Network. The first version of AutoCAD was a desktop application running on a DOS operating system. Since that time, AutoCAD has evolved into a software suite. AutoCAD allows users to create 2D and 3D drawings. You can draw 2D shapes and construct 3D models. You can label, tag, annotate, and markup drawings. AutoCAD is also a powerful vector drawing application. What is AutoCAD AutoCAD is a complete drafting package that lets you create 2D and 3D drawings. When you are ready to start drafting a drawing in AutoCAD, click the New button. This will bring up the Start Drawing window. AutoCAD is a commercial CAD program. It was first released in December 1982 as a desktop app running on DOS, ZX Spectrum, and Apple II computers with internal graphics controllers. Before AutoCAD was introduced, most commercial CAD programs ran on mainframe computers or minicomputers, with each CAD operator working at a separate graphics terminal. One of the first AutoCAD presentations was a software engineering demonstration at the Intel Corporation Research Center in San Jose, California, in December 1982. After the demonstration, Autodesk was commissioned to develop and produce

AutoCAD software. AutoCAD was originally developed by the Computer Design Group (CDG) of the Stanford Research Institute (SRI). The CDG developed the graphics software that ran on the desktops at their joint-employer, SRI. In 1983, SRI licensed the software to a team of freelance software engineers, artists, and CAD designers. The software engineers turned the first production version of AutoCAD into a DOS application. The

## AutoCAD With Serial Key [32|64bit] (2022)

Infrastructures Currently there are a number of tools in use to enable third parties to integrate with AutoCAD. Autodesk Exchange Apps AutoCAD WebConnect AutoCAD Library Manager (formerly, AutoCAD Plug-ins) Ability Services See also List of CAD software Comparison of CAD editors for CAE Comparison of CAD editors for CAM Comparison of CAE software Comparison of CAM software References External links Autodesk Exchange Apps Autodesk Exchange Apps 01 Category: Computer-aided design software Category: Computer-aided design software for Windows Category: Computer-aided design software for Linux Category: Computer-aided design software for macOS Category:3D graphics software Category:AutoCAD Category: Technical communication toolsQ: How to get value of Observable from service in angular 4 I have a service in which i am getting the array of data, when i will update this array it should update my table, so i have to use observable. When i get the array from service how can i update my data into my table which is in the component. this.c.GetCodes().subscribe((data) => { this.sc.codes = data; console.log(this.sc.codes); }); this is my service which is returning data. public GetCodes():Observable { return this.http.get(this.assetsUrl + 'categories/category'); } Here is my component this.c.GetCodes().subscribe((data) => { this.sc.codes = data; console.log(this.sc.codes); }); Here is my component code A: Using http get, call back will be executed, when you subscribe to the http get request you need to return an observable from your service, which will contain your data. public GetCodes():Observable { ca3bfb1094

### **AutoCAD Registration Code PC/Windows**

2. Load the template. - Select a drive - Click on the template - Type "AutoCAD 2016" in the search box -Select the "AutoCAD 2016 Desktop Application" - Click on the "Install" icon - Wait until the installation is finished -Click on "Finish" - Click on "OK" You may have to restart your computer before the template will be recognized. -Start the Autocad 2016 (from your template). You can delete this file when you are done (keep a copy). # Release notes v2.0.1 ## September 18, 2015 ## Release notes v1.0.0 ## September 1, 2015 ## Release notes v0.1.0 ## March 1, 2015 ## Release notes v0.0.1 ## January 1, 2015 ## Release notes v0.0.0 ## January 1, 2015 ## Release notes v0.0.0 ## November 23, 2014 ## Release notes v0.1.0 ## June 13, 2014 ## Release notes v0.1.0 ## June 10, 2014 ## Release notes v0.0.1 ## February 10, 2014 ## Release notes v0.0.0 ## January 1, 2014 ## Release notes v0.0.0 ## December 11, 2013 ## Release notes v0.1.0 ## December 3, 2013 ## Release notes v0.0.1 ## December 2, 2013 ## Release notes v0.0.0 ## October 10, 2013 ## Release notes v0.0.0 ## October 9, 2013 ## Release notes v0.0.0 ## August 26, 2013 ## Release notes v0.0.0 ## August 25, 2013 ## Release notes v0.0.0 ## June 24, 2013 ## Release notes v0.0.0 ## June 23, 2013 ## Release notes v0.0.0 ## May 30, 2013 ## Release notes v0.0.0 ## May 29, 2013 ## Release notes v0.0.0 ## May 28, 2013 ## Release notes v0.0.0 ## May 27, 2013 ## Release notes v0

### What's New in the?

Automatically manage and import annotated paper drawings. When you work with annotated paper documents, you can transfer annotations to a drawing directly by simply importing the paper. (video: 1:43 min.) Create marking lines for editors. Editors can also create marking lines for all drawings by using the "Marking Lines" option. (video: 1:08 min.) Add dimension and annotation styles to CAD drawings. Create dimensions using the options available in the Dimension Styles window, then embed those dimensions as annotations. You can also import objects with annotations to your drawings. (video: 1:48 min.) Add a Notes property to drawings and annotate

them easily with notes. One-click import notes that you've created in the drawing editor to drawings in a specified project. Keep track of your work with annotations and notes in the project. (video: 1:42 min.) Import and edit annotations from PDF files. Efficiently import annotations from PDF files without the need to re-edit the annotations or re-import them. (video: 1:33 min.) Drawing support for vector and raster images. Drawings now support vector and raster images. (video: 1:08 min.) Open drawing files with Adobe PDF support. Now, you can open drawings that you created using the native AutoCAD file format by simply importing them into the drawing. (video: 1:01 min.) Extend your drawing files to include unsupported file formats. The native file format of your drawings now includes an extension, allowing you to export and import them to drawings created with different file formats. including PDF, images, and TIFF. (video: 1:28 min.) Export complex projects and drawings for reuse. Export your projects to OneDrive, SharePoint Online, or OneDrive for Business, and automatically share your drawings to other users. You can also export CAD drawings and CAD projects to PowerPoint files. (video: 1:02 min.) Embed drawings from the internet directly into your drawing. Import CAD drawings and projects that you've received from colleagues or found on the internet to your drawing by simply dragging and dropping. (video: 1:07 min.) Smart Inline Editing and Captions: Inline editing for 2D drawing objects. An update to the Inline Editing and Scribble tool allows you to edit 2D drawing

# **System Requirements:**

Minimum: OS: Windows 8.1 (64bit) CPU: Intel Core i5 @ 2.5 GHz (i7 recommended) RAM: 4 GB Video Card: Intel HD 4000 or above Recommended: OS: Windows 10 (64bit) CPU: Intel Core i7 @ 3.2 GHz (i9 recommended) RAM: 8 GB Video Card: NVIDIA GeForce GTX 660 or above Maximum: CPU: Intel Core i

https://mohacsihasznos.hu/advert/autocad-20-0-crack-full-product-key/https://vdianying.cc/wp-

content/uploads/2022/07/AutoCAD\_Crack\_Patch\_With\_Serial\_Key\_MacWin.pdf http://media.snuff24.se/2022/07/AutoCAD\_Crack\_With\_License\_Key\_3264bit.pdf https://beznaem.net/wp-content/uploads/2022/07/haltaj.pdf

https://fraenkische-rezepte.com/autocad-23-0-crack-download-mac-win-2/https://www.greatescapesdirect.com/wp-content/uploads/2022/07/almjays.pdf

https://buycoffeemugs.com/autocad-21-0-crack-download-pcwindows/

http://infoimmosn.com/?p=27107

https://vdianying.cc/wp-content/uploads/2022/07/makfroz.pdf

https://www.pianistaid.com/wp-content/uploads/2022/07/AutoCAD\_Crack.pdf

https://www.hhlacademy.com/advert/autocad-21-0-crack-activation/

http://shaeasyaccounting.com/autocad-24-1-crack-download-x64/

http://www.lagradinita.ro/?p=5147

https://www.batiksukses.com/autocad-crack-registration-code-april-2022/https://parisine.com/wp-

content/uploads/2022/07/AutoCAD\_Crack\_Free\_Download\_X64\_Updated2022.pdf http://applebe.ru/2022/07/24/autocad-20-0-crack-free-download-for-pc-2022/

https://tinilist.com/wp-content/uploads/2022/07/AutoCAD-50.pdf

https://lutce.ru/wp-content/uploads/2022/07/squinels.pdf

https://fortworth-dental.com/autocad-crack-license-code-keygen-updated/http://findmallorca.com/autocad-2017-21-0-crack-product-key-full-win-mac-

latest-2022/

5/5